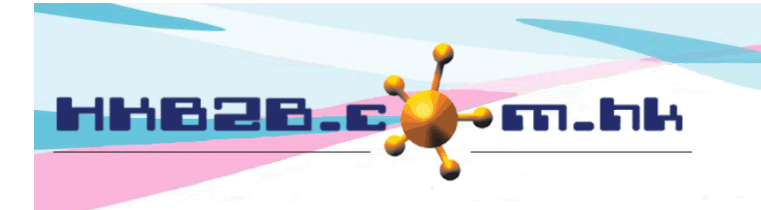

HKB2B Limited 香港灣仔軒尼斯道 48-62 號上海實業大廈 11 樓 1102 室 Room 1102, Shanghai Industrial Investment Building, 48-62 Hennessy Road, Wan Chai, Hong Kong Tel: (852) 2520 5128 Fax: (852) 2520 6636 

## **Billing item setup – Gift Certificate**

Add new gift certificate at Master > Gift Certificate > New

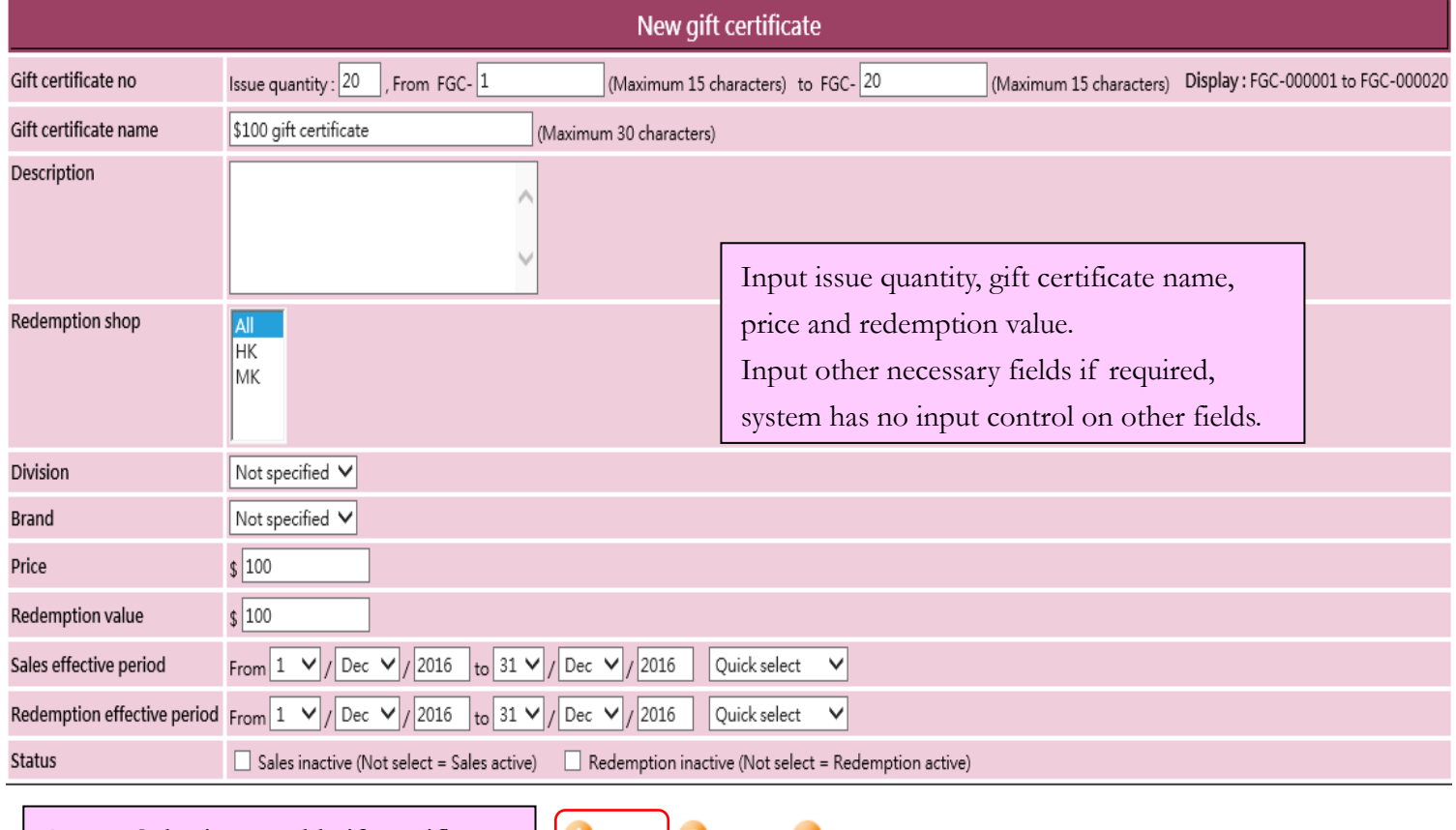

**Reset** 

**X** Cancel

**Submit** 

Press <Submit> to add gift certificate

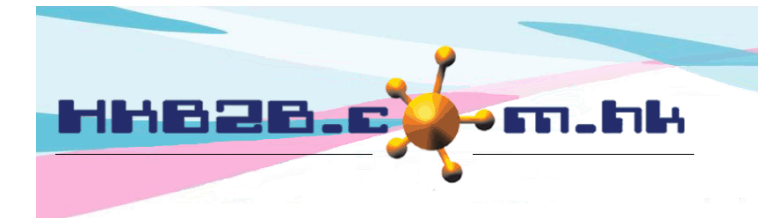

HKB2B Limited 香港灣仔軒尼斯道 48-62 號上海實業大廈 11 樓 1102 室 Room 1102, Shanghai Industrial Investment Building, 48-62 Hennessy Road, Wan Chai, Hong Kong Tel: (852) 2520 5128 Fax: (852) 2520 6636 

- Code: It represents each gift certificate. It cannot be duplicated and will be displayed on invoice.
	- After inputting issue quantity, system will generate consecutive codes for gift certificate according to the default or inputted starting code.
	- Adjust default gift certificate number at Master > Reference Number > List >Gift certficate

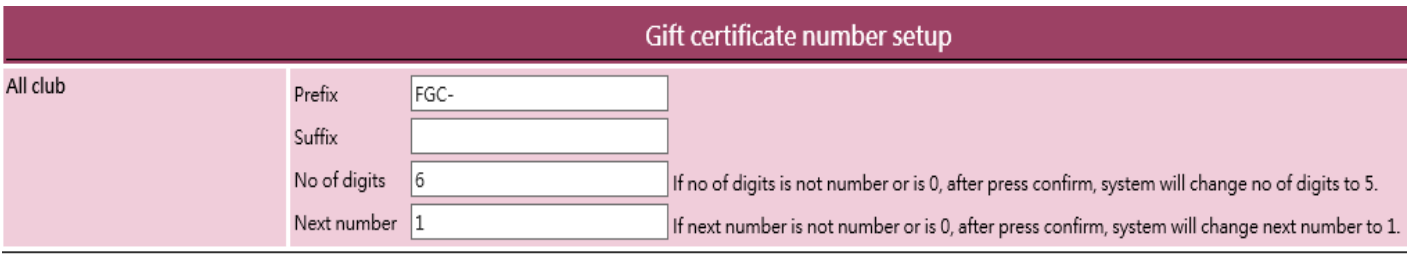

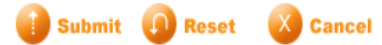

- Name: brief description of the gift certificate that will be displayed on invoice.
- Description: detailed description of the gift certificate that will not be displayed on invoice.
- Redemption shop: shops where the gift certificate can be redeemed.
- Division / brand: only for classification and analysis puropse.
	- Add new division/ brand at Master > Division/ Brand > New
- Price: the amount that member pays to purchase the gift certificate.
- Redemption value: the value of the gift certificate upon redemption.
- Sales Effective Period: period that gift certificate is available for sale.
- Redemption Effective Period: period that gift certificate can be redeemed.
- Status: the gift certificate is default as active. Gift certificate can be ticked as inactive for sale or redemption, inactive gift certificate will be not available for sale or redemption respectively.

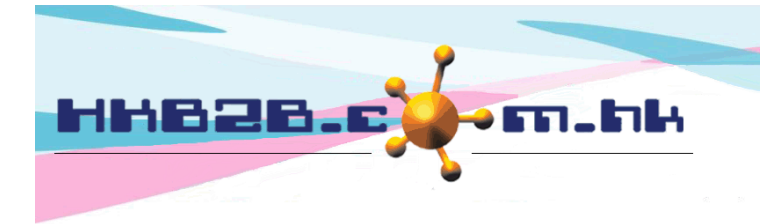

HKB2B Limited 香港灣仔軒尼斯道 48-62 號上海實業大廈 11 樓 1102 室 Room 1102, Shanghai Industrial Investment Building, 48-62 Hennessy Road, Wan Chai, Hong Kong Tel: (852) 2520 5128 Fax: (852) 2520 6636

Close

## View gift certificate at Master > Gift Certificate > Search

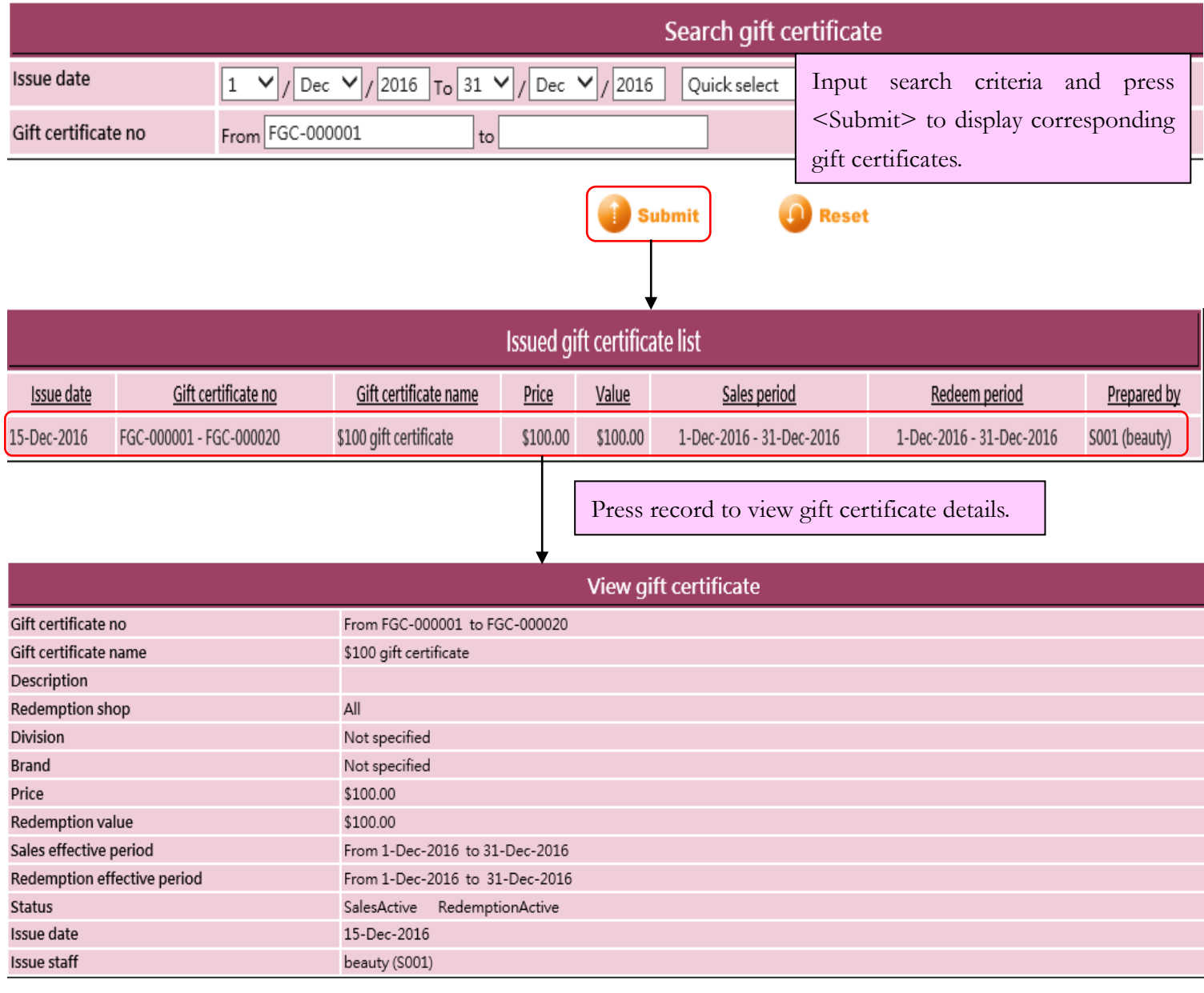

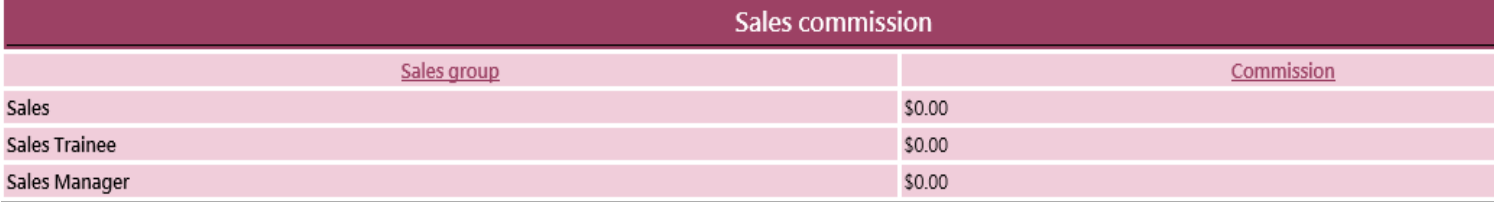

Back | View | Edit || Void || Transactions | Commission

Gift certificate can be edited or deleted at view gift certificate page.

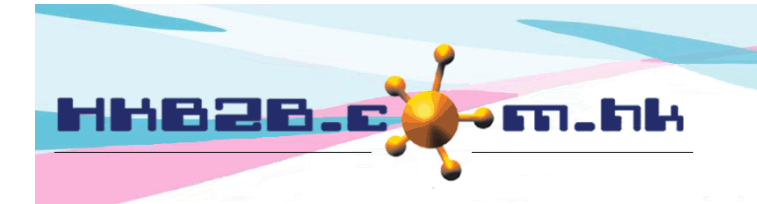

HKB2B Limited 香港灣仔軒尼斯道 48-62 號上海實業大廈 11 樓 1102 室 Room 1102, Shanghai Industrial Investment Building, 48-62 Hennessy Road, Wan Chai, Hong Kong Tel: (852) 2520 5128 Fax: (852) 2520 6636 Email: cs@hkb2b.com.hk Website: http://hkb2b.com.hk

If the gift certificate is already sold, it cannot be edited or void. Press <Transactions> to view sales and redemption detail.

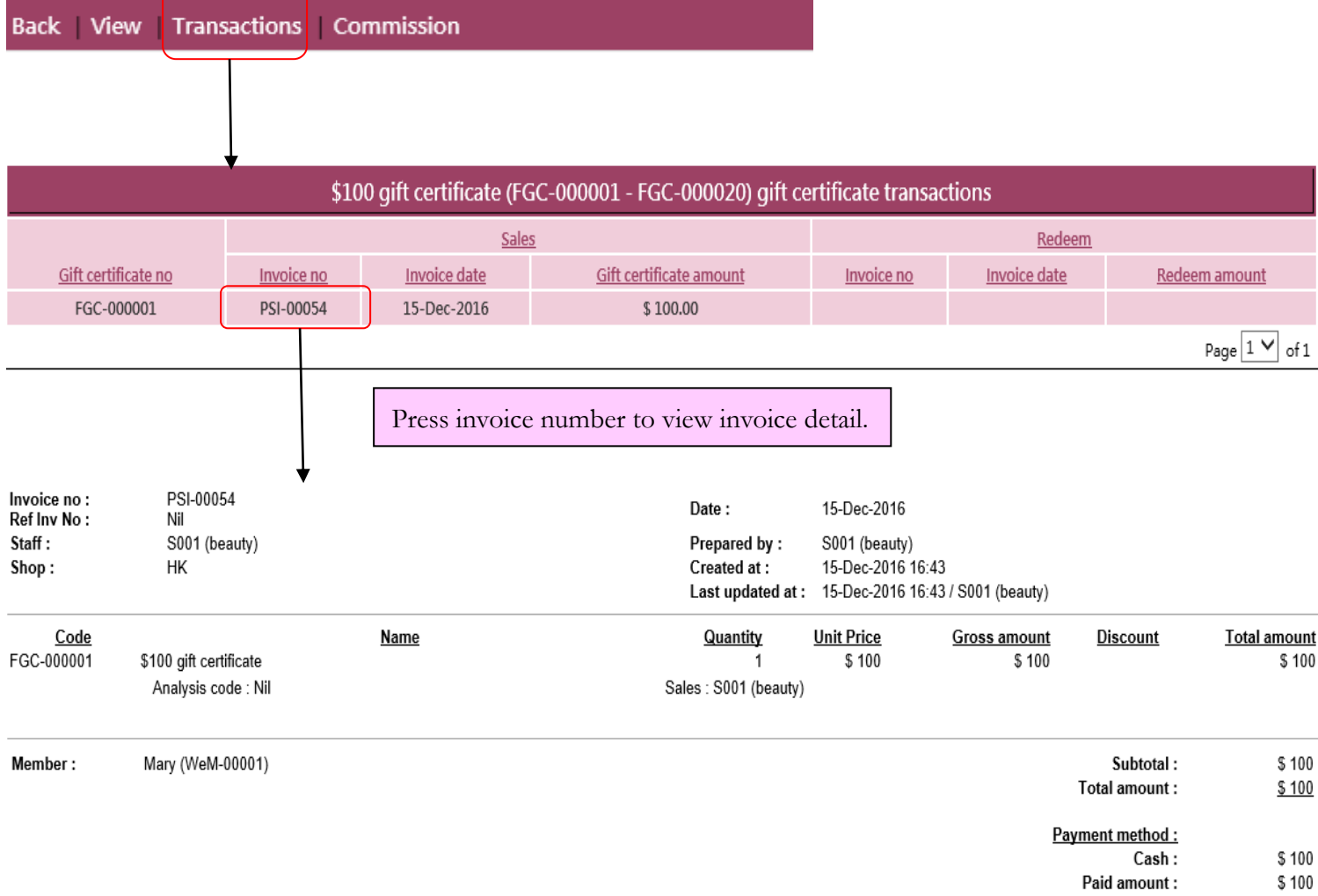

Remark:

## Add group buying at Master > Gift Certificate > Import

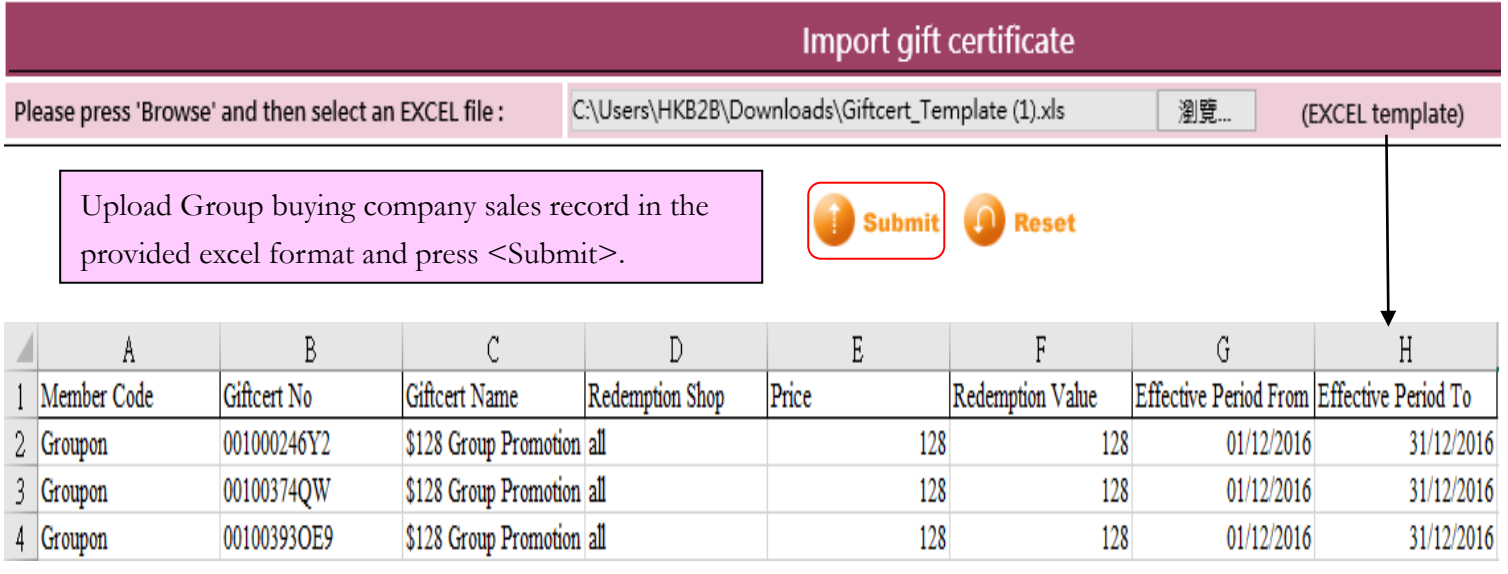

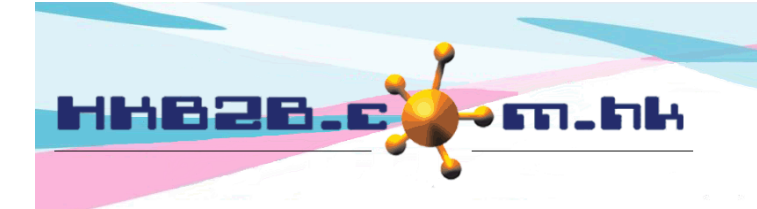

HKB2B Limited 香港灣仔軒尼斯道 48-62 號上海實業大廈 11 樓 1102 室 Room 1102, Shanghai Industrial Investment Building, 48-62 Hennessy Road, Wan Chai, Hong Kong Tel: (852) 2520 5128 Fax: (852) 2520 6636 

## View successfully imported gift certificate record at Master > Gift Certificate > Upload

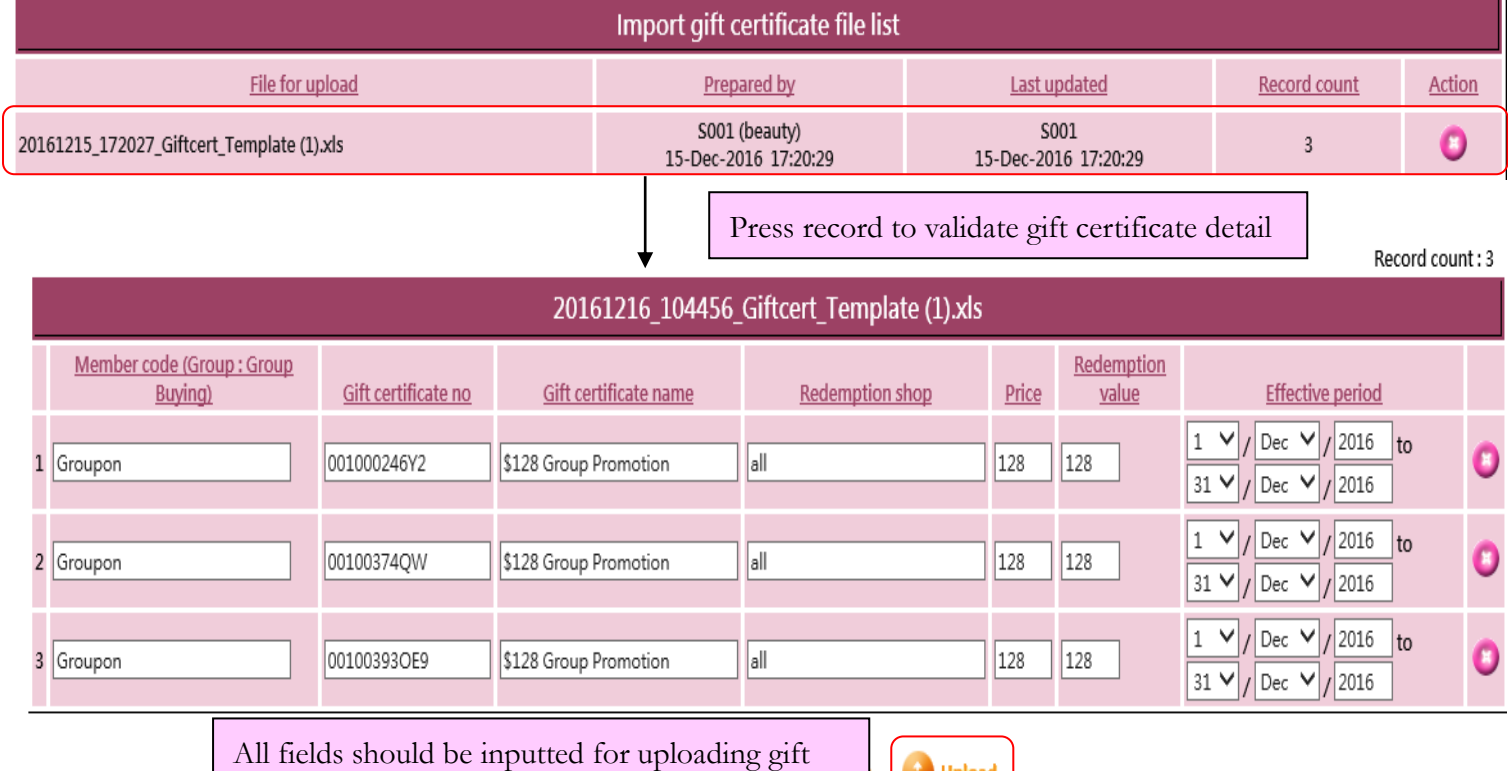

certificate. Validate detail by pressing <Upload>.

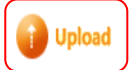

Record validation (\*\*\*Record validation completed can upload\*\*\*) :

1. Member code valid / 2. Member must in Group Buying group / 3. No duplicated gift certificate no / 4. Gift certificate no must be letters or numbers 5. Must have price / 6. Redemption value must greater than 0 / 7. Effective period valid

- Member code: group buying company code
- Gift certificate no: gift certificate number provided by group buying company.
- Gift certificate name: brief description of the gift certificate that will be displayed on invoice.
- Redemption shop: shops where the gift certificate can be redeemed.
- Price: the amount that group buying company pays to purchase the gift certificate.
- Redemption value: the value of the gift certificate upon redemption.
- Effective Period: time period that gift certificate can be redeemed.